# *Chapitre III :*

# *Adaptation d'impédance dans les lignes de transmission*

1. Puissance maximale transmise :

 $Z1 = R1 + iX1$  $Z2 = R2 + iX2$ Quelle est la valeur de Z2 pour que la puissance reçue soit maximale ?

Courant dans le circuit :

 $I = E/(Z1 + Z2) = E/{(R1 + R2) + j(X1 + X2)}$ 

 $|I| = \frac{E}{\sqrt{(R_1 + R_2)^2 + (X_1 + X_2)^2}}$ 

Puissance utile reçue par Z2

$$
P = R_2 I^2 = \frac{R_2 E^2}{\left(R_1 + R_2\right)^2 + \left(X_1 + X_2\right)^2}
$$

P est maximale pour : X1+X2 = 0 ----------- **X2 = -X1**

$$
X2 = -X1
$$
  $P = \frac{R_2 E^2}{(R_1 + R_2)^2}$ 

La Puissance sera maximale si,

P max ? 
$$
\frac{dP}{dR_2} = E^2 \left[ \frac{(R_1 + R_2)^2 - 2R_2(R_1 + R_2)}{(R_1 + R_2)^4} \right] = 0
$$

$$
\frac{dP}{dR_2} = E^2 \left[ \frac{(R_1 + R_2)(R_1 - R_2)}{(R_1 + R_2)^4} \right] = 0
$$

On aura : **R<sup>2</sup> = R1,** et donc, **Pmax = E²/4R<sup>2</sup>**

2. Adaptation :

 $Zs = Rs + jXs$ 

 $ZL = RL + jXL$ 

La puissance transmise par une source d'impédance ZS à une charge ZL est maximale si les deux impédances sont *conjuguées,* c'est-à-dire **ZL = RS – jXS**

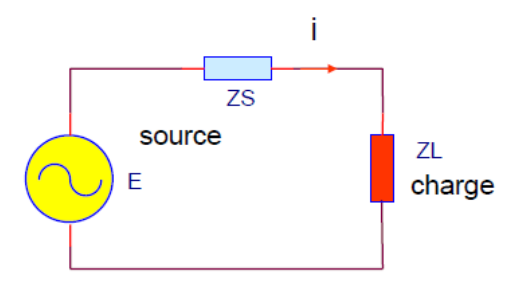

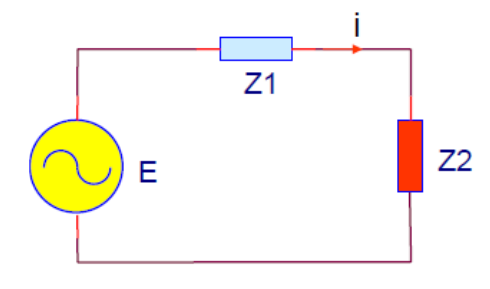

# **3. Circuit d'adaptation d'impédance**

Comment transférer la puissance maximale lorsque les impédances de source et de charge sont quelconques ?

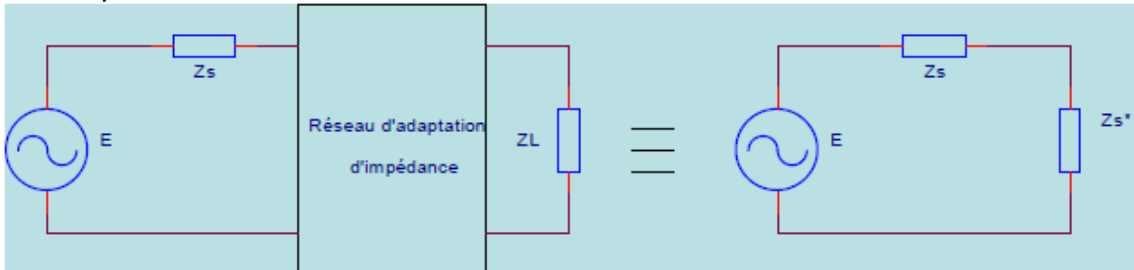

Le but du réseau d'adaptation d'impédance est de *transformer* l'impédance de charge ZL en une impédance ZS\* conjuguée de celle de la source

# **3.1 Circuit en L** (Cas de deux résistances pures)

#### **R1>R2 avec** R1= n.R2 **où** n>1

Le circuit en L se compose de deux réactances Xp (shunt) et Xs (série). La *branche parallèle* (shunt) du L doit toujours se situer *du côté de la résistance la plus forte*.

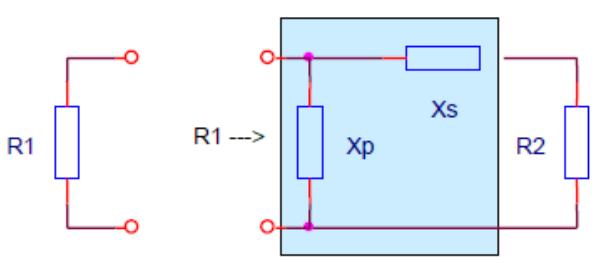

# **3.2 Nature de Xs et Xp** :

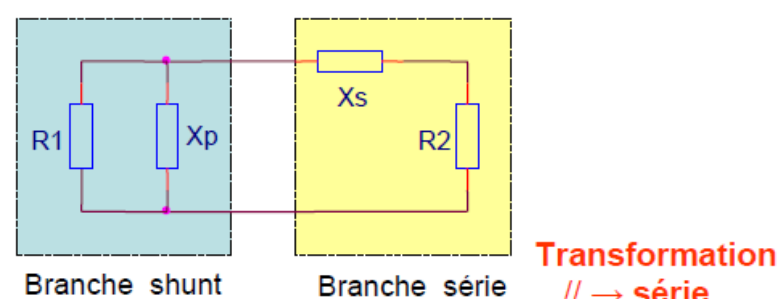

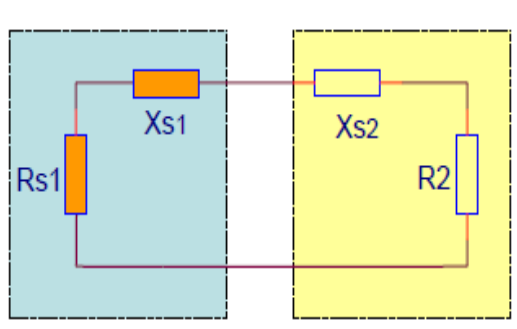

 $\mathcal{U} \rightarrow$  série Adaptation  $\rightarrow$  Zs1 = Zs2<sup>\*</sup>  $\rightarrow$  Xs1 = -Xs2  $\rightarrow$  signe (Xp) = - signe (Xs) **Les réactances Xs et Xp sont de signe opposé**, si l'une est *capacitive*, l'autre est *inductive* 

# **3.3 Calcul de Xs et Xp** (Impédance vue de R1)

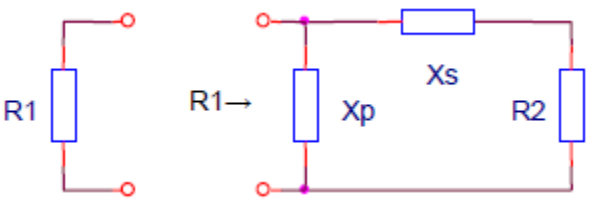

Impédance vue de R1 *R1= jXp // (R2 + j Xs)*

et vice versa

$$
R_1 = \frac{jX_p(R_2 + jX_s)}{R_2 + j(X_p + X_s)} = \frac{R_2X_p^2}{R_2^2 + (X_p + X_s)^2} + j\frac{R_2^2X_p + X_pX_s(X_p + X_s)}{R_2^2 + (X_p + X_s)^2}
$$

R1 est réelle (résistance pure)

Circuit en L

 $\mathbf{D}$   $\mathbf{V}$ 

 $\overline{2}$  $\overline{P}$ 

# $R_2^2 X_P + X_P X_S (X_P + X_S) = 0$  $R_2^2 = -X_S(X_p+X_S)$

### **3.4 Calcul de Xs et Xp** (Impédance vue de R2)

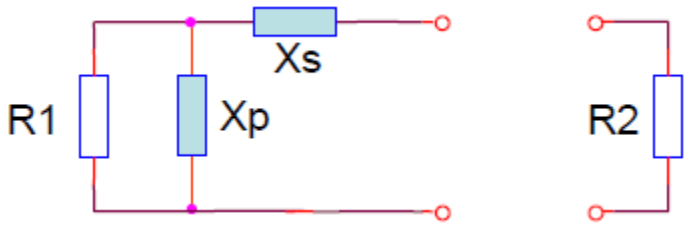

Impédance vue de R2 *R2= jXp // (R1) + j Xs*

$$
R_2 = \frac{jR_1X_p + jX_s(R_1 + jX_p)}{R_1 + jX_p} = \frac{R_1X_p^2 + j(R_1^2(X_p + X_s) + X_p^2X_s)}{R_1^2 + X_p^2}
$$

R2 est réelle (résistance pure)

$$
R_1^2(X_P + X_S) + X_P^2 X_S = 0
$$

**3.4.1 Calcul de Xp**

$$
R_2 = \frac{R_1 X_p^2}{R_1^2 + X_p^2} \longrightarrow X_p^2 = \frac{R_2 R_1^2}{R_1 - R_2}
$$

$$
X_p = \mp R_1 \sqrt{\frac{R_2}{R_1 - R_2}}
$$

Ou encore si  $n = R1/R2$  n>1

$$
X_P = \pm R_1 \frac{1}{\sqrt{n-1}}
$$

#### **3.4.2 Calcul de Xs**

$$
R_1^2(X_P + X_S) + X_P^2 X_S = 0
$$

$$
R_1^2 = -\frac{X_P^2 X_S}{X_P + X_S}
$$
  

$$
R_2^2 = -X_S(X_P + X_S)
$$

 $(R_1R_2)^2 = (X_PX_S)^2$ 

Xp et Xs de signe opposé

 $R_1R_2 = -X_PX_S$ 

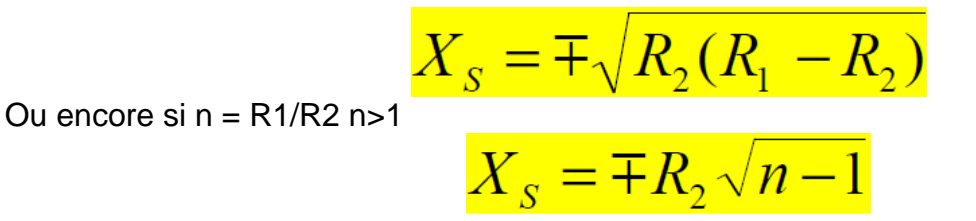

**4. Facteur de Qualité**

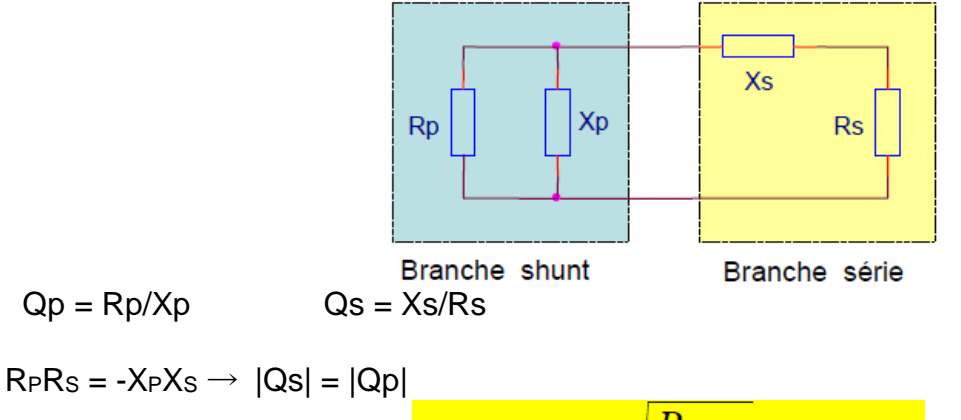

 $Q_{\rm s}=Q_{\rm p}=\pm\sqrt{\frac{R_{\rm p}}{D}-1}=\pm\sqrt{n-1}$ 

Avec  $n = Rp/Rs > l$ 

#### **5. Méthode de calcul du réseau en L**

- a) déterminer le *sens du réseau* : la branche shunt du côté de la résistance la plus forte
- *b*) calculer le *rapport de transformation n*  $n = R_{\text{forte}} / R_{\text{faible}}$   $n > 1$
- c) calculer le *facteur de qualité* du circuit
- *d)* calculer la *valeur des réactances Xs et Xp*
- e) calculer la *valeur des éléments* (inductance et capacité)
- f) choisir la solution *passe haut* ou *passe bas* selon l'application

# **6. Exemple**

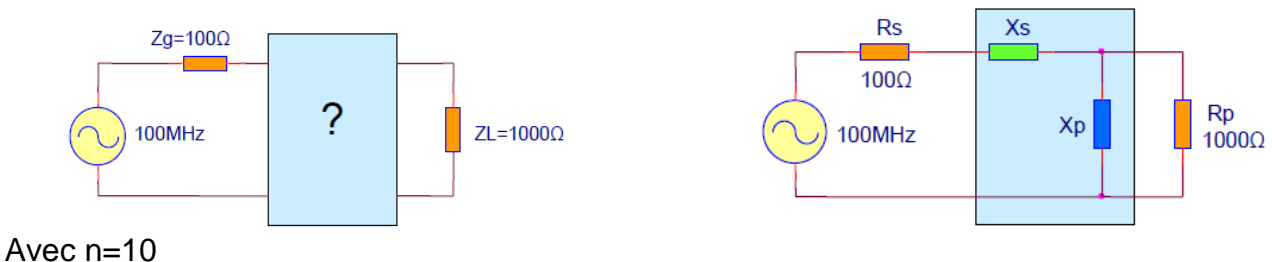

**6.1 Calcul des réactances Xs et Xp**

$$
Q_{\rm s} = Q_{\rm p} = \pm \sqrt{n-1} = \pm \sqrt{9} = \pm 3
$$

 $Xs = Qs$   $Rs = \pm 3.100 = \pm 300\Omega$  $Xp = Rp/Qp = ±1000/3 = ±333\Omega$ 

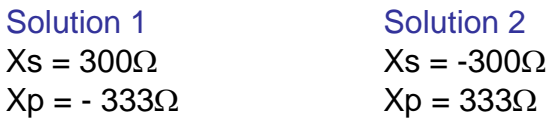

#### **6.2 Calcul des éléments**

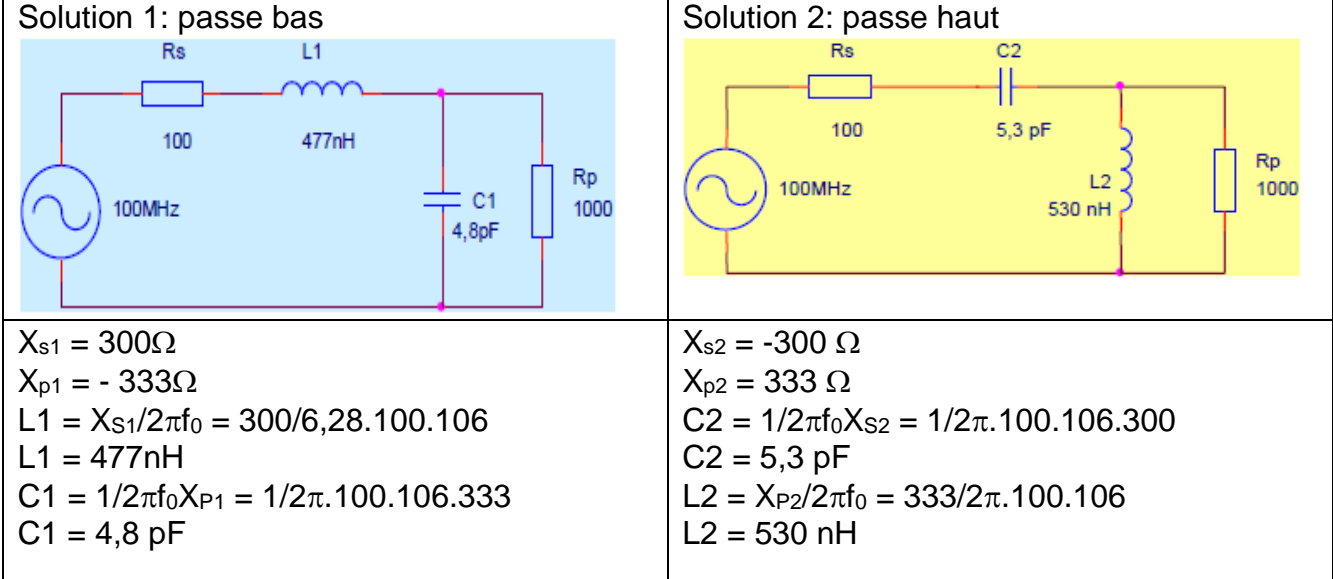

### **7. Cas d'impédances complexes**

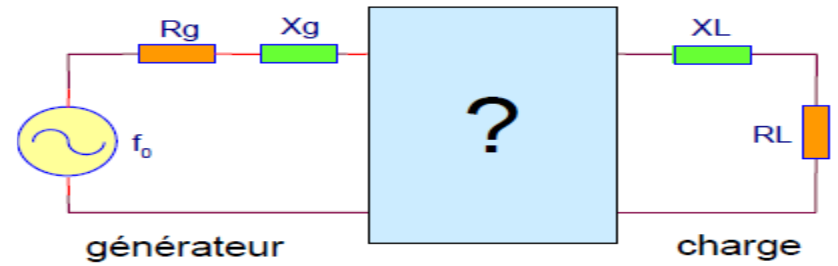

On se ramène au cas précédent :

- En intégrant les réactances dans le réseau d'adaptation (absorption)
- En annulant les réactances par une réactance de signe opposé (résonance)

#### **Exemple :**

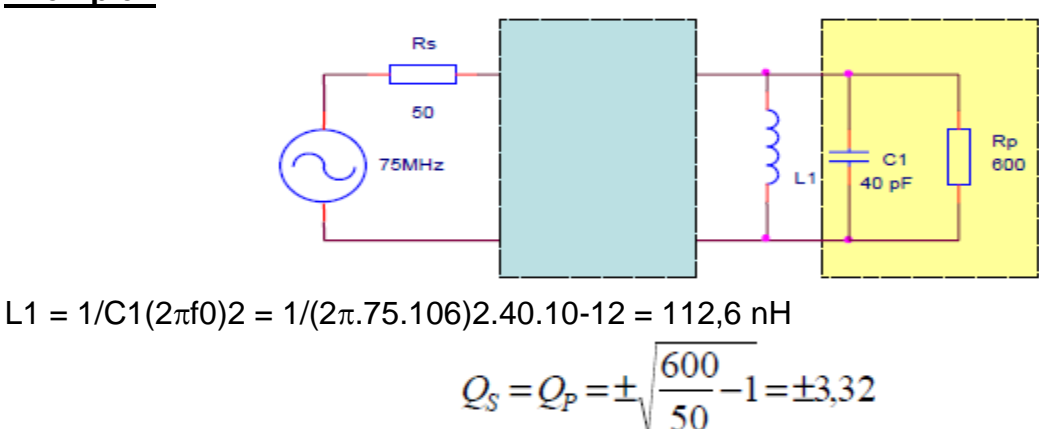

On choisit le passe haut  $XS = QSRS = 3,32.50 = 166\Omega$  $CS = 1/XS2\pi f0 = 1/2\pi.75.106.166 = 12.8$  pF

 $XP = RP/QP = 600/3.32 = 181\Omega$ LP =  $XP/2\pi$ f0 = 181/2 $\pi$ .75.106 = 384 nH

Leq = L1LP/(L1+LP) = 112,6 x 384/(112,6+384) = 87 nH

#### **8. Bande passante de l'adaptation**

L'adaptation n'est parfaite qu'à la fréquence f0

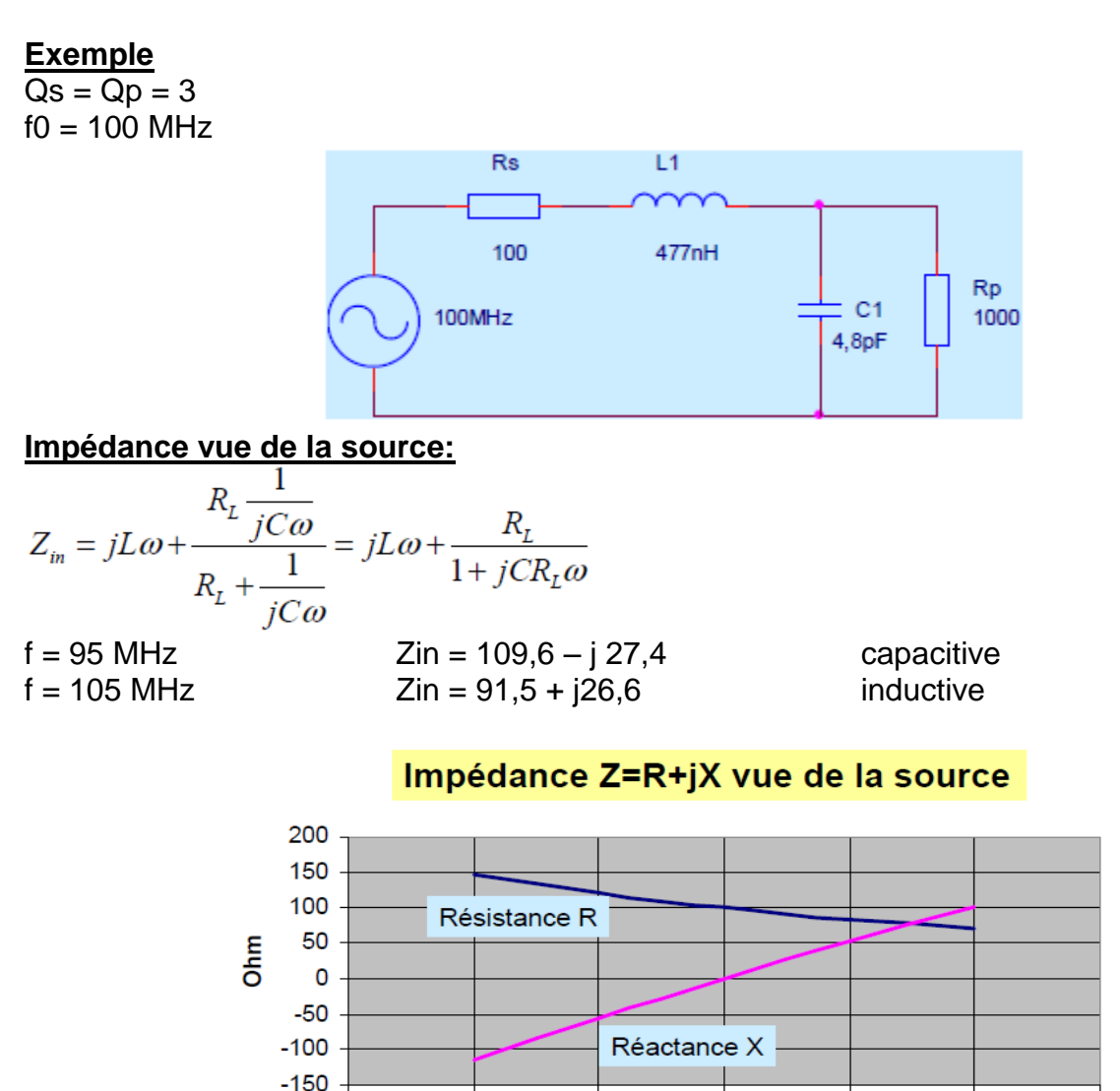

#### **9. Q et bande passante**

70

Le facteur de qualité Q du circuit a une importance considérable sur la bande passante : **Plus le facteur de qualité Q du circuit est élevé, plus la bande passante est étroite. Pour un circuit en L, il n'existe qu'une seule valeur de Q permettant l'adaptation**.

100

fréquence (MHz)

110

120

130

90

Choix de Q correspond à un Circuit à 3 (ou plus) réactances

80

#### **9.1 Circuit d'adaptation en**  $\pi$ **:**

Les réseaux d'adaptation en Pi permettent la réalisation de circuits d'adaptation d'impédance dont le facteur de qualité Q peut prendre n'importe quelle valeur à condition qu'elle soit supérieure à celle du réseau en L'assurant la même fonction. Q  $\pi > QL$ 

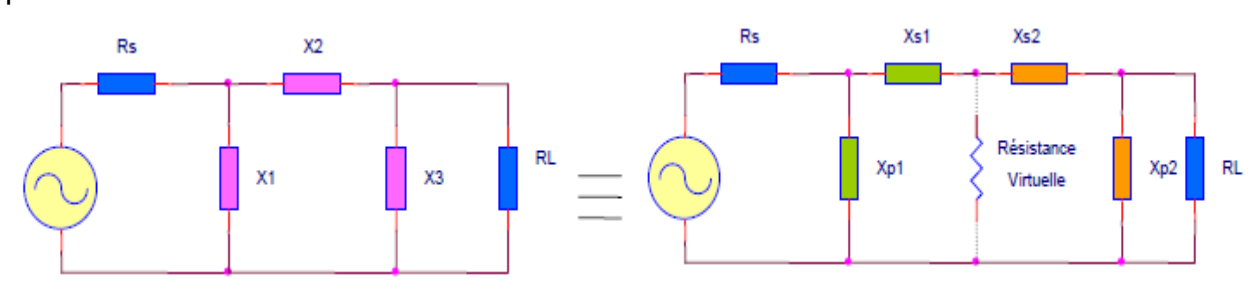

Le réseau en  $\Pi$  peut être décomposé en deux réseaux en L montés en cascade et procurant une adaptation à une résistance virtuelle RV située entre les deux. Rv < Max (Rs, RL)

**Exemple**

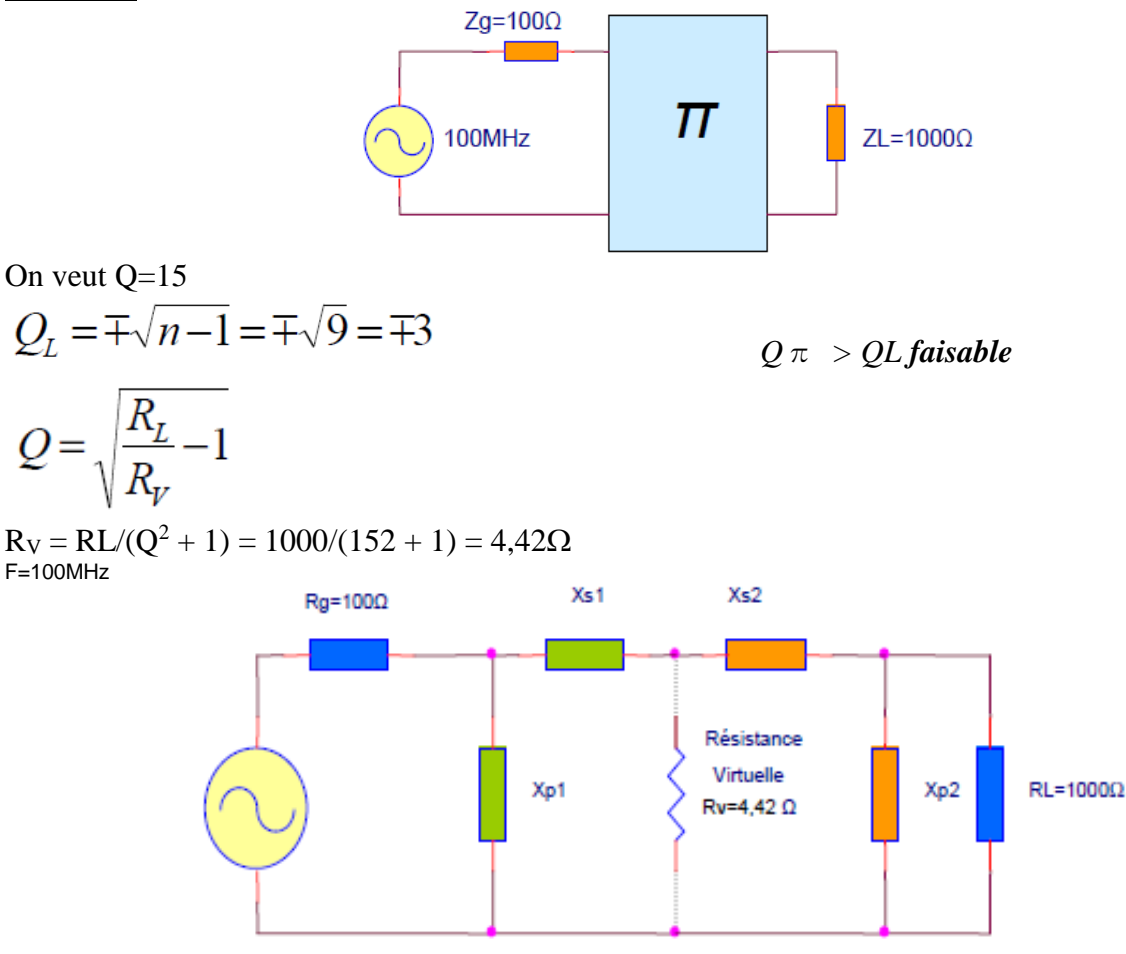

# **9.2 Coté charge**

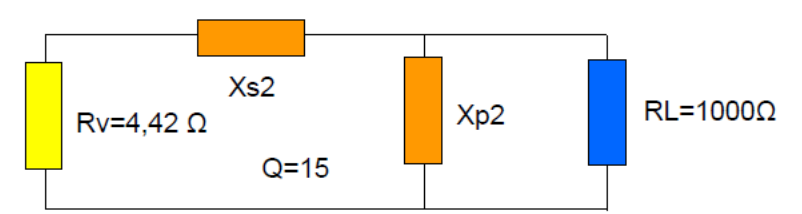

 $XP2 = RP/QP = RL/Q = 1000/15 = 66,7\Omega$  $XS2 = QSRS = QRV = 15.4,42 = 66,3\Omega$ 2 solutions:

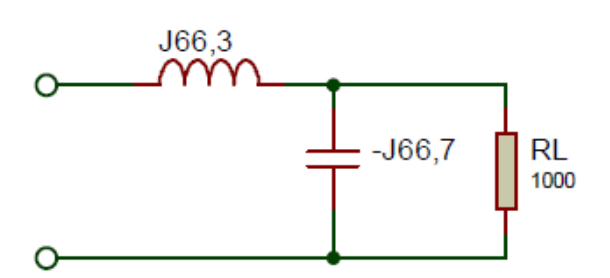

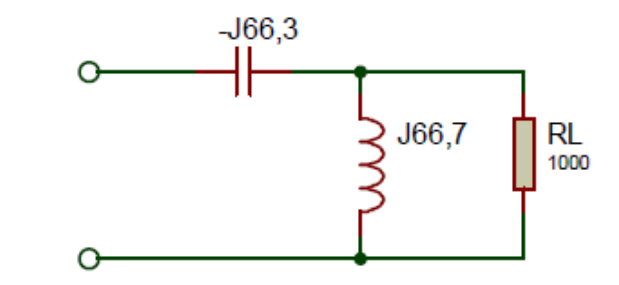

### **9.3 Coté source**

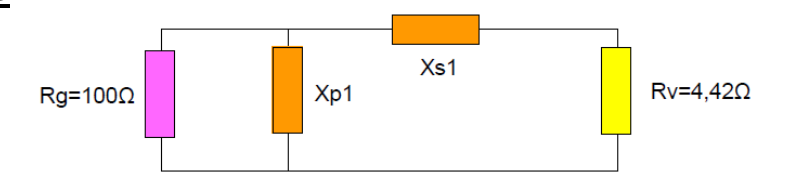

$$
Q' = \sqrt{\frac{R_g}{R_v} - 1} = \sqrt{\frac{100}{4.42} - 1} = 4.6
$$

 $Xp1 = Rg/Q' = 100/4, 6 = 21, 7\Omega$  $Xs1 = Q'Rv = 4,6.4,42 = 20,3\Omega$ 

# **2 solutions:**

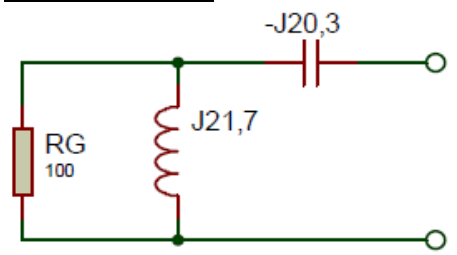

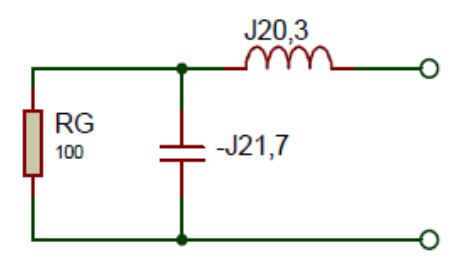

**9.4 Circuit en :** Pour F=100MHz

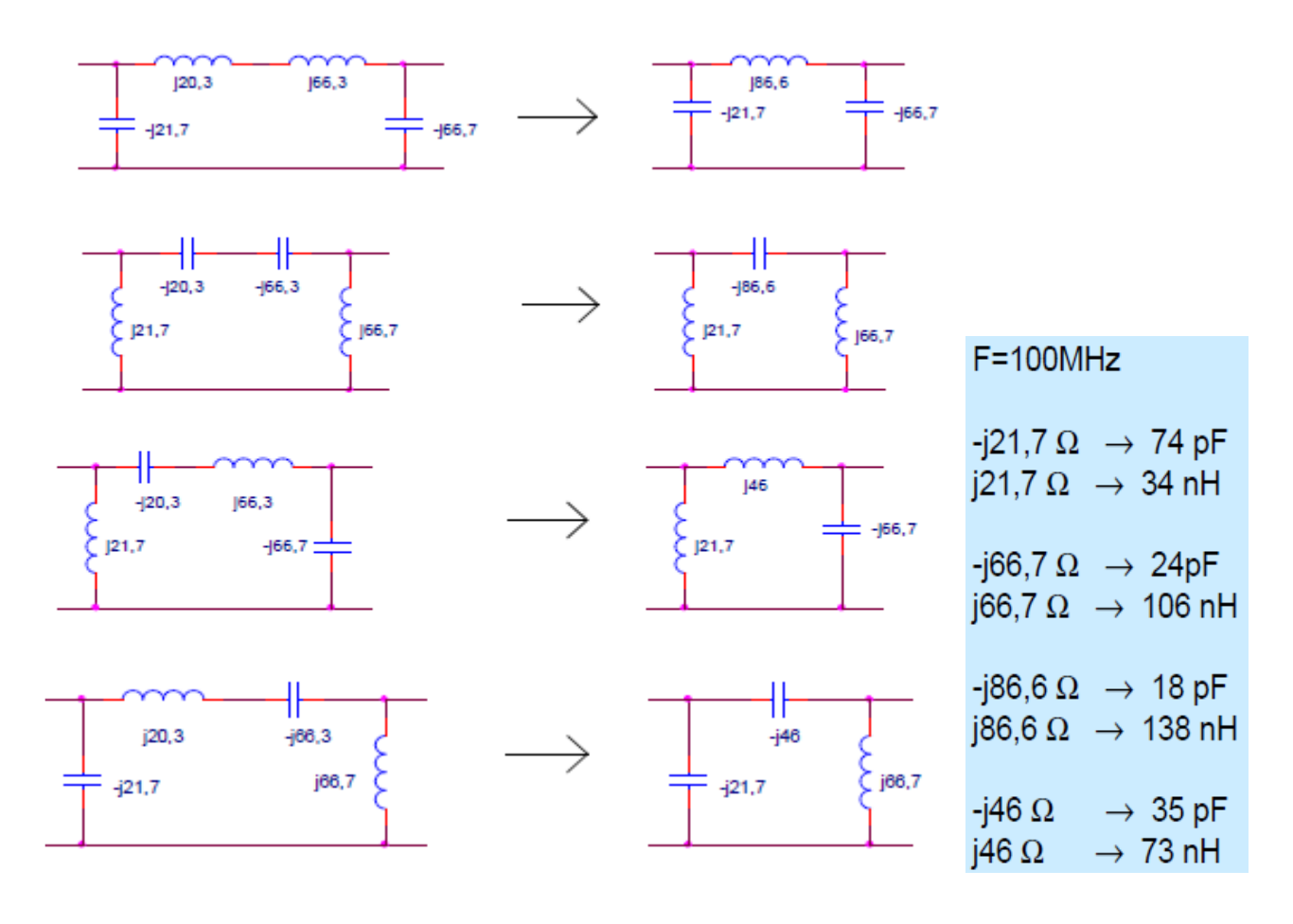